# **[quickbooks](http://reflectionsjournal.org/download.php?q=quickbooks 2012 the official guide book.pdf) 2012 the official guide book.pdf**

**FREE PDF [DOWNLOAD](http://reflectionsjournal.org/download.php?q=quickbooks 2012 the official guide book.pdf)**

**[NOW!!!](http://reflectionsjournal.org/download.php?q=quickbooks 2012 the official guide book.pdf)**

Source #2:

**[quickbooks](http://reflectionsjournal.org/download2.php?q=quickbooks 2012 the official guide book.pdf) 2012 the official guide book.pdf FREE PDF [DOWNLOAD](http://reflectionsjournal.org/download2.php?q=quickbooks 2012 the official guide book.pdf)**

28 RESULTS

### SOLVED: **[Quickbooks](http://www.prolved.com/solved-quickbooks-2012-and-windows-10-pdf-invoices/) 2012** and Windows 10 PDF Invoices ...

www.prolved.com/solved-**quickbooks**-**2012**-and-windows-10-pdf-invoices I went promptly to the online **QuickBooks** knowledge base and found a QB Print and PDF Repair Tool. I excitedly downloaded it and ran it only to find that it didn't ...

#### **Intuit** - Small [Business,](https://www.intuit.com/) Personal Finance and Tax Software https://**www.intuit.com**

**QuickBooks**, TurboTax, Mint, and ProConnect define **Intuit**'s commitment to revolutionize the way people manage their personal finances, clients' finances, run small ...

#### [PDF]

## Course 2: Start to **Finish Guide for Using [QuickBooks](http://www.churchaccountingsoftwareguide.com/wp-content/uploads/2012/08/Ebook-in-1-File-for-Printing-Part2.pdf)** for ...

www.churchaccountingsoftware**guide**.com/.../**2012**/08/E**book**-in...Part2.pdf Course 2: Start to **Finish Guide for Using QuickBooks for Your Church** Lesson 19: Using **QuickBooks** at Your Church We just finished up Part 1 of this **book** on the  $\hat{a}\hat{\epsilon}$ !

## **Quicken or [QuickBooks](http://www.qbalance.com/Quicken_or_QuickBooks.htm) or Simple** Start? - QBalance

www.qbalance.com/**Quicken\_or\_QuickBooks**.htm

**Quicken or QuickBooks or Simple** Start? Learn which is the best choice for you. Buy Quicken and Quicken Guides Converting Quicken to **QuickBooks**

## **Sunbelt** Midwest - **Sunbelt [Business](http://www.sunbeltmidwest.com/) Brokers**

#### www.**sunbelt**midwest.com

**Sunbelt** Midwest, with 4 offices in Minneapolis, Chicago and Milwaukee, has a trusted team of **business brokers** to help you buy or sell your business at the highest.

#### **Stay Classic** - an [affordable](http://www.stayclassicblog.com/) approach to classic men's style www.**stayclassic**blog.com

An affordable approach to classic men's style. ... We all know that Home Alone is the best Christmas movie of all time. Yes.

#### **Becker [Professional](http://www.becker.com/) Education** | Learn. Advance. Succeed www.becker.com

**Becker Professional Education** is accredited by the Accrediting Council for Continuing Education & Training (ACCET), a U.S. Department of Education-recognized national .

#### QR.net - Your QR code [generator](https://qr.net/) to create QR codes httne://gr.net

QR.net is a QR code generator for generating individual QR codes. Create a dynamic QR Code at QR.net. This has the great advantage that you can change it later and ...

## [Belstaff](http://www.belstaff.com/) Online Store

www.belstaff.com

Please be aware that by changing regions you will lose any items that you have added to your shopping bag. If you have already logged into your account, you will also ...

## [Master](http://masterthemedia.com/) the Media

#### masterthemedia.com

Presentation Training. An effective presentation is a blend of agenda, materials and techniques; in other words, a performance. Like a good television show, a ...

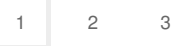

Privacy and [Cookies](http://go.microsoft.com/fwlink/?LinkId=521839&CLCID=0409) [Legal](http://go.microsoft.com/fwlink/?LinkID=246338&CLCID=0409) [Advertise](http://go.microsoft.com/?linkid=9844325) [About](http://go.microsoft.com/fwlink/?LinkID=286759&CLCID=409) our ads [Help](http://go.microsoft.com/fwlink/?LinkID=617297) [Feedback](file:///tmp/wktemp-aa4b93bb-d61e-4e51-a484-9864069a5e0d.html#) © 2017 Microsoft